## Пътуване

Иванчо няма търпение да дойде лятото и вече започна да запланува своята ваканция. Тази година той реши да отиде на околосветско пътешествие. След като погледна картата, той видя, че възможните градове, които може да посети са **N**. Също така, той успя да определи **M** еднопосочни полета между тях, които би могъл да използва. Тъй като за почивката си Иванчо използва фирмени пари, той реши, че иска полетите, които избира да имат максимална средна цена. След като взе това решение, той се изправи пред много по-сериозен проблем - с каква бира да се запаси за ваканцията, и, както можете да предположите, съвсем забрави за първоначалната си задача. Затова ви моли да му помогнете, а в замяна обещава да ви изпрати картичка от всички дестинации по пътя му (включително Австралия, Тайван и други ;-))

**Вход:** На първия ред на файла **trip.in** са записани две естествени числа **N** и **М** броят градове и броят еднопосочни полети в картата на Иванчо. Всеки от следващите **M** реда съдържа три цели числа **a**, **b** и **c**, които означават, че има еднопосочен полет от **a** до **b** с цена **c**. Колкото и странно да звучи, може да има полет от един град до същия град (тоест **а**= **b**), както и да има няколко полета между едни и същи градове.

**Изход:** На практика Иванчо иска да намери цикъла с найголяма средна цена в картата си. Също така Иванчо не може да използва един и същи полет повече от веднъж. Например ако маршрутът, който Иванчо е избрал, е съставен от ребрата е<sub>1</sub>, е<sub>2</sub>, ... , е<sub>к</sub>, градът, от който излиза реброто е<sub>1</sub>, трябва да съвпада с града, в който влиза реброто е<sub>к</sub>. Никои две ребра не трябва да са едни и същи (но забележете, че ако между два града има повече от един полет, Иванчо има възможност да мине от единия град до другия повече от веднъж). Ако цените на ребрата са съответно с(е<sub>1</sub>), с(е<sub>2</sub>), ... , с(е<sub>к</sub>), средната цена на маршрута се определя от формулата (c(e<sub>1</sub>) + c(e<sub>2</sub>) + … + c(e<sub>k</sub>)) / k. На единствения ред на файла **trip.out** изведете максималната средна цена на търсения цикъл с точност от минимум два знака след десетичната запетая. Тестът ще се брои за преминат успешно, когато абсолютната и относителната разлика с отговора са по-малки от 0.01.

## **Ограничения:**

 $1 \le N \le 1000$  $1 \leq M \leq 2000$  $1 \le a, b \le N$  $1 \leq c \leq 1000$ 

**Ограничение за време**: 0.5 сек **Ограничение за памет**: 256 MB Предварителни тестове: 4 Финални тестове: 15

## **Примерен тест:**

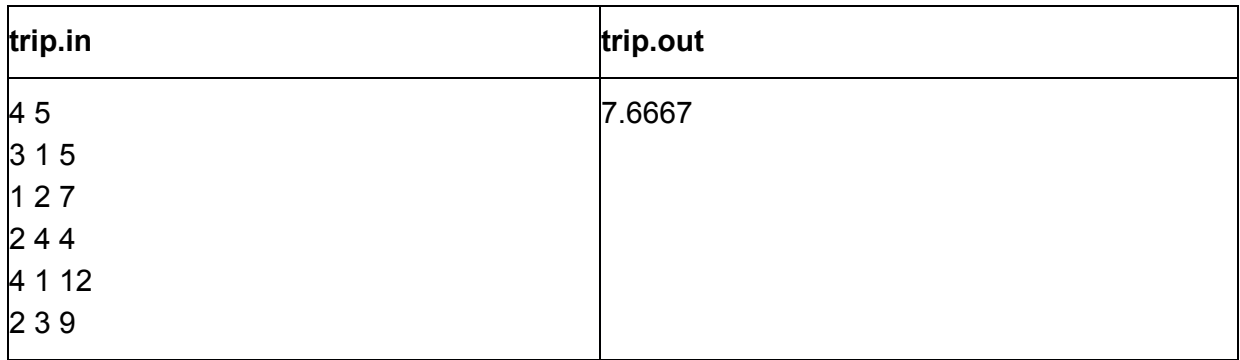